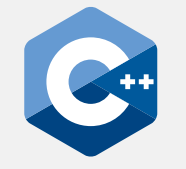

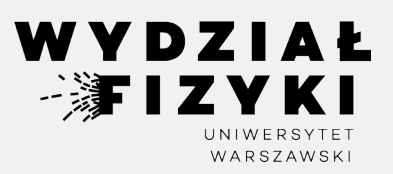

# **Programowanie zaawansowane FM i NI**

**Wykład 3-4**

# **Referencje, typy, operatory, wskaźniki**

Krzysztof Piasecki

Semestr letni roku akad. 2024-25

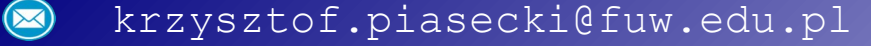

- **• Referencja** to nowa nazwa na istniejącą zmienną
- Składnia na prostym przykładzie: (uwaga: & ) **••**

```
int A = 5;
  int\& Aref = A ;
Aref = 7; (sprawi, że zarazem A = 7)
```
Nie da się zadeklarowac 'pustej' referencji:

 $-$ int& Bref  $\cdot$ ; $\cdot$ 

Nie da się 'przepiąć' referencji na inną zmienną. To: int  $C = 5$ ; Aref =  $C$ ;

będzie znaczyć tylko tyle, że do A przypiszemy 5.

Główna użyteczność: przy przekazywaniu zmiennej do podfunkcji.

**Bez referencji** - wywołana funkcja działa na **kopii** zmiennej podanej w wywołaniu. Zmiany w tej kopii nie zmieniają oryginału.

**Działając na referencji** - działamy na **oryginale** . Tylko tak zmiana wartości zmiennej w funkcji będzie się liczyć po powrocie do miejsca wywołania.

 $10$ 

 $12$ 

```
#include<iostream>
    using namespace std;
 2
 \overline{3}4 void Add_pass_via_Copy (int X) {
      \mathbf{X}+= 2:\frac{6}{4}void Add_pass_via_Ref (int& Xref)
 8 -Xref += 2:9
10
11
12 \times int main () {
43.
       int x = 10;
      Add_pass_via_Copy ( x );
14
      cout \iff x \iff endl;
15
16
17
      x = 10 ;
18
       Add_pass_via_Ref (x);
19
       cout \iff x \iff endl;
20
```
- **• Arytmetyczne typy danych** [\[użyteczny link\]](https://en.cppreference.com/w/c/language/arithmetic_types)
	- ① **bool**: 1 (true) lub 0 (false)
	- ② Typy **całkowite**. Zmienna zajmuje od 1 do kilku bajtów ( uwaga: **1 bajt = 8 bitów**).

Pierwszy bit pierwszego bajtu może służyć jako **znak** liczby ( ± ) . Wtedy typ ma cechę **signed**. To sytuacja domyślna. Ale można zażądać **unsigned**: liczba jest ≥0, ale jej maksimum 2× większe.

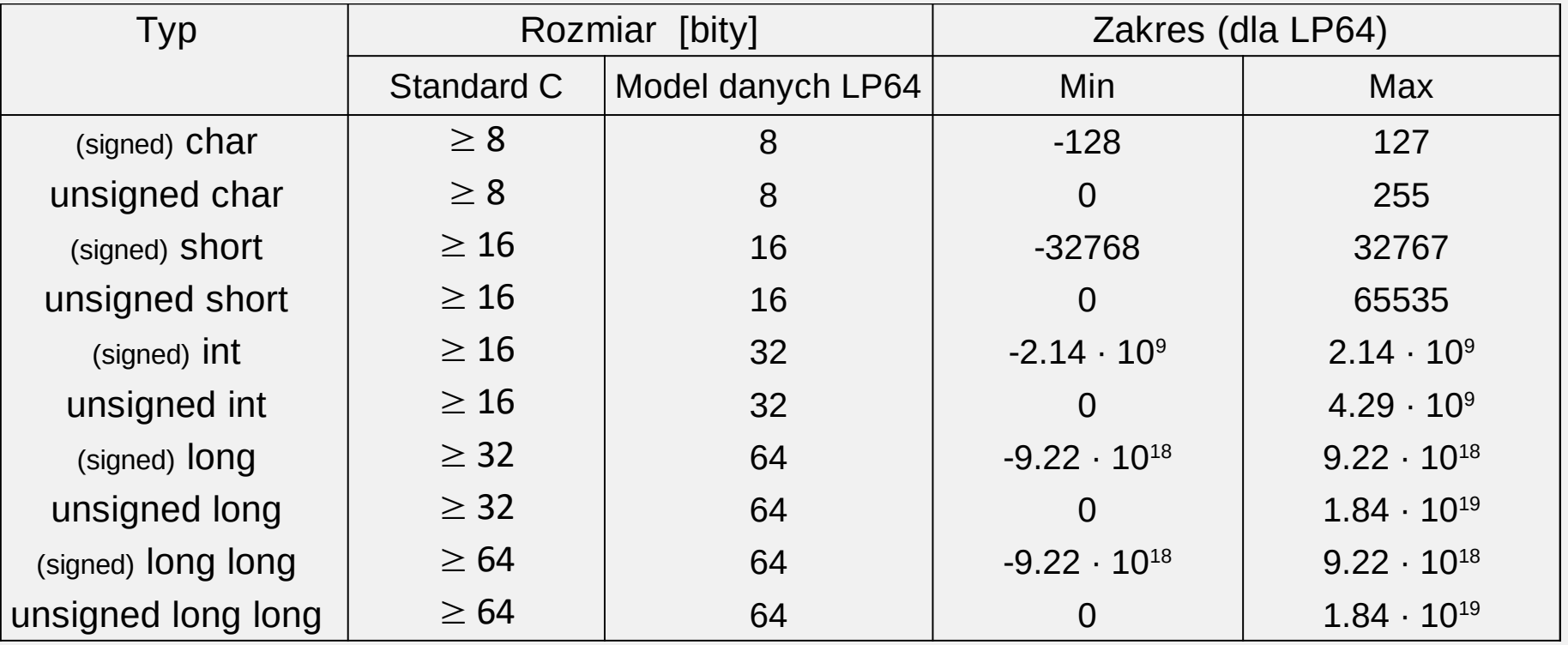

Słowa kluczowe signed / unsigned to tzw. modyfikatory typu (type modifiers).

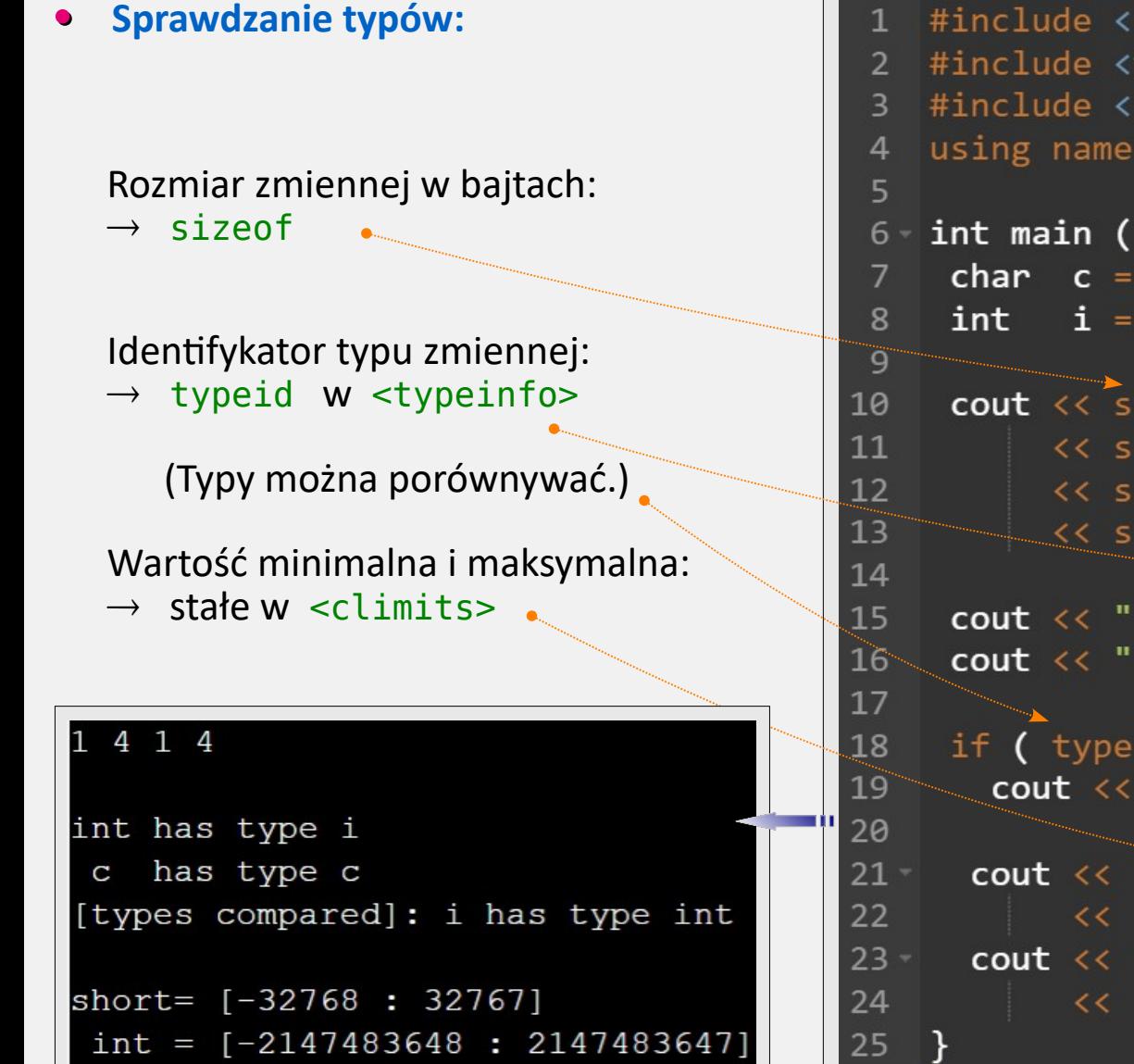

**• Reprezentacja** liczby całkowitej w pamięci

Użyteczna biblioteka <br />bitset> . Daje obiekty N-bitowe do łatwego wypisywania w systemie dwójkowym.

Potestujmy np. reprezentację zmiennych typu short (w LP64 mieści 2 bajty). Jest to typ ze znakiem (signed short)  $\rightarrow$  lewy bit 1. bajtu opisuje znak.

Największa wartość to: 2<sup>15</sup>- 1 = 32767 Najmniejsza to:  $-2^{15}$  = -32768

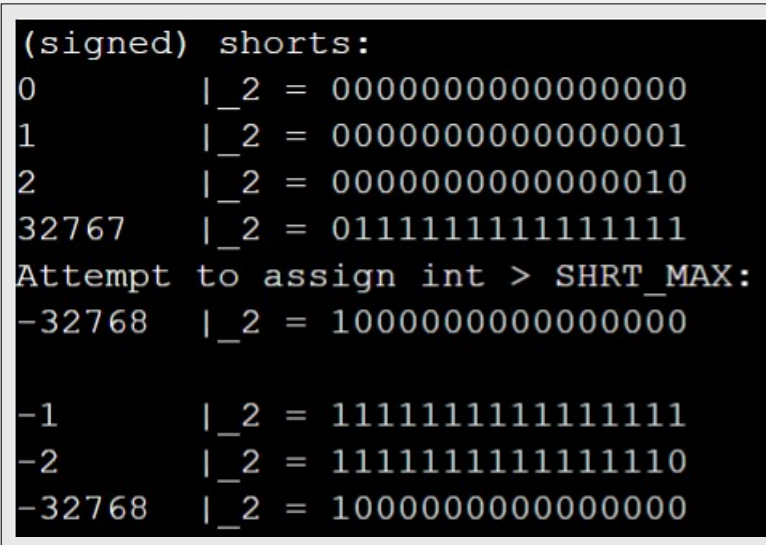

```
#include <iostream>
 \mathbf{1}#include <bitset>
 2^{\circ}#include <climits>
    using namespace std;
 \overline{4}5
 6\degree void bitprint (short S) {
     bitset<16>bits (S) ;
       cout \langle \langle S \rangle \langle \langle \rangle \rangle \rangle = " \langle \langle \rangle bits \langle \langle \rangle endl;
 8
 9
10
11 int main () \{12
       short s0 = 0, s1 = 1, s2 = 2,
                         s_1 = -1, s_2 = -2;
13cout \langle\langle "(signed) shorts: \langle n";
14
15
       bitprint (s0);
       bitprint (s1);
16
       bitprint (s2);
17
       bitprint ( SHRT MAX );
18
19
       cout \langle\langle "Attempt to assign int > SHRT MAX:\n";
       bitprint (32768); cout \lt\lt endl;
20
21
       bitprint (s 1);
22
       bitprint (s 2);
       bitprint ( SHRT_MIN );
23
24
```
**• Reprezentacja** liczby całkowitej c.d.

Rozważmy teraz unsigned short (nadal w modelu LP64).

Najmniejsza wartość to 0 Największa z zapowieksza to  $2^{16} - 1 = 65535$ 

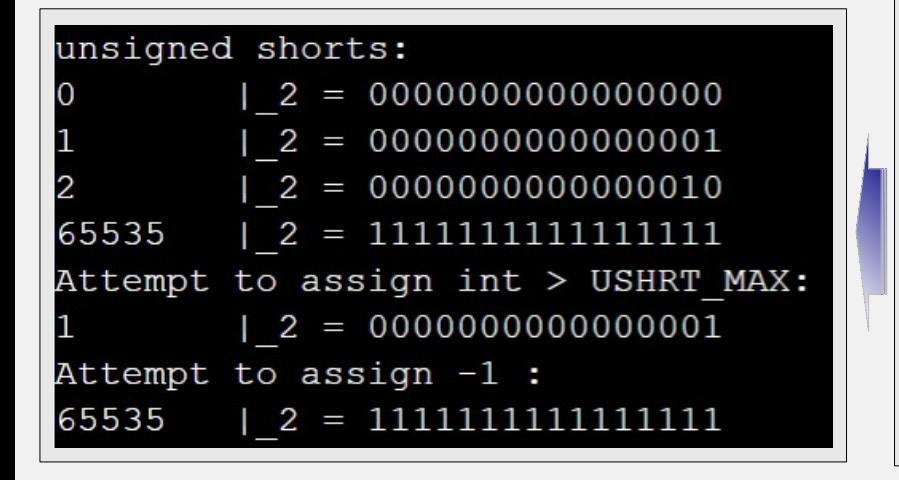

```
#include <iostream>
 \mathbf{1}#include <bitset>
 \mathcal{P}3 #include <climits>
   using namespace std;
 \overline{4}5
 6 void bitprint unsigned (unsigned short US) {
       bitset<16>bitUS (US) ;
       cout \langle \langle US \langle \langle \cdot \rangle \rangle \rangle = " \langle \langle~bitUS \rangle \langle \langle~endl;~\rangle\mathbf{g}\overline{9}\overline{18}int main () \{11
      unsigned short us0 = 0, us1 = 1, us2 = 1122.13us overmax = 65536, us minus1 = -1;
14
       cout \langle \langle "\nunsigned shorts:\n";
       bitprint unsigned (us0);
15
       bitprint unsigned ( us1 );
16
17
       bitprint unsigned (us2);
       bitprint unsigned ( USHRT MAX );
18
19
       cout \langle\langle "Attempt to assign int > USHRT MAX:\langle n";
20
       bitprint unsigned (65536);
21
       cout \langle\langle "Attempt to assign -1 :\langle n";
       bitprint_unsigned (-1);
22
23
```
- **•** Wstawianie do zmiennej całkowitej wartości w reprezentacjach o bazie 2, 8, 16 (i wypis na ekran w tych formatach).
- Wartość poprzedzona przez **0** to liczba w systemie 8-kowym. Np.: ▸

**0**100 =  $64_{(10)}$ 

Wartość poprzedzona przez **0x** to liczba w systemie 16-tkowym. Np.: ▸

 $0x100 = 256_{(10)}$ 

Wartość poprzedzona przez **0b** to liczba w systemie binarnym. Np.: ▸

**0b**1000 =  $8_{(10)}$ 

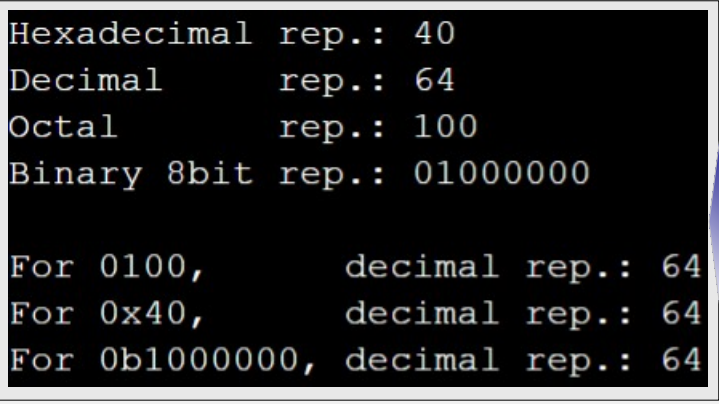

```
#include <iostream>
                                                                             [Link]
     #include <bitset>
 \mathcal{P}using namespace std:
 \overline{3}\overline{4}5 -int main () \{6
        int x = 64:
        cout \ll "Hexadecimal rep.: " \ll hex \ll x \ll endl;
 8
        cout \langle \langle "Decimal rep.: " \langle \langle dec \langle \langle x \rangle \langle x \rangle \rangle endl;
        cout \langle \langle "Octal rep.: " \langle \langle oct \langle \langle x \rangle \langle \langle x \rangle \rangle endl;
 9
        cout \langle\langle "Binary 8bit rep.: " \langle\langle bitset\langle 8\rangle (x) \langle\langle "\n\n";
10
11
12
        int octX = 0100;
        cout << "For 0100, decimal rep.: "
1314
               << dec << octX << endl;
15
16
        int hexX = 0 \times 40;
17
        cout << "For 0x40, decimal rep.: "
18
               << dec << hexX << endl;
19
                                      // Guaranteed since C++14
20
        int binX = 0b1000000;21
        cout << "For 0b1000000, decimal rep.: "
22
              << dec << binX << endl;
23
```
- **•** Casus typu **char**. Zmiennej tego typu można używać:
	- $\rightarrow$  do przechowywania i arytmetyki liczb w zakresie  $\in$  [-128, 127] (przy unsigned char: [0, 255])
	- $\rightarrow$  do przechowywania i wyświetlania znaków z [tablicy kodów ASCII](https://commons.wikimedia.org/wiki/File:ASCII-Table-wide.svg) :

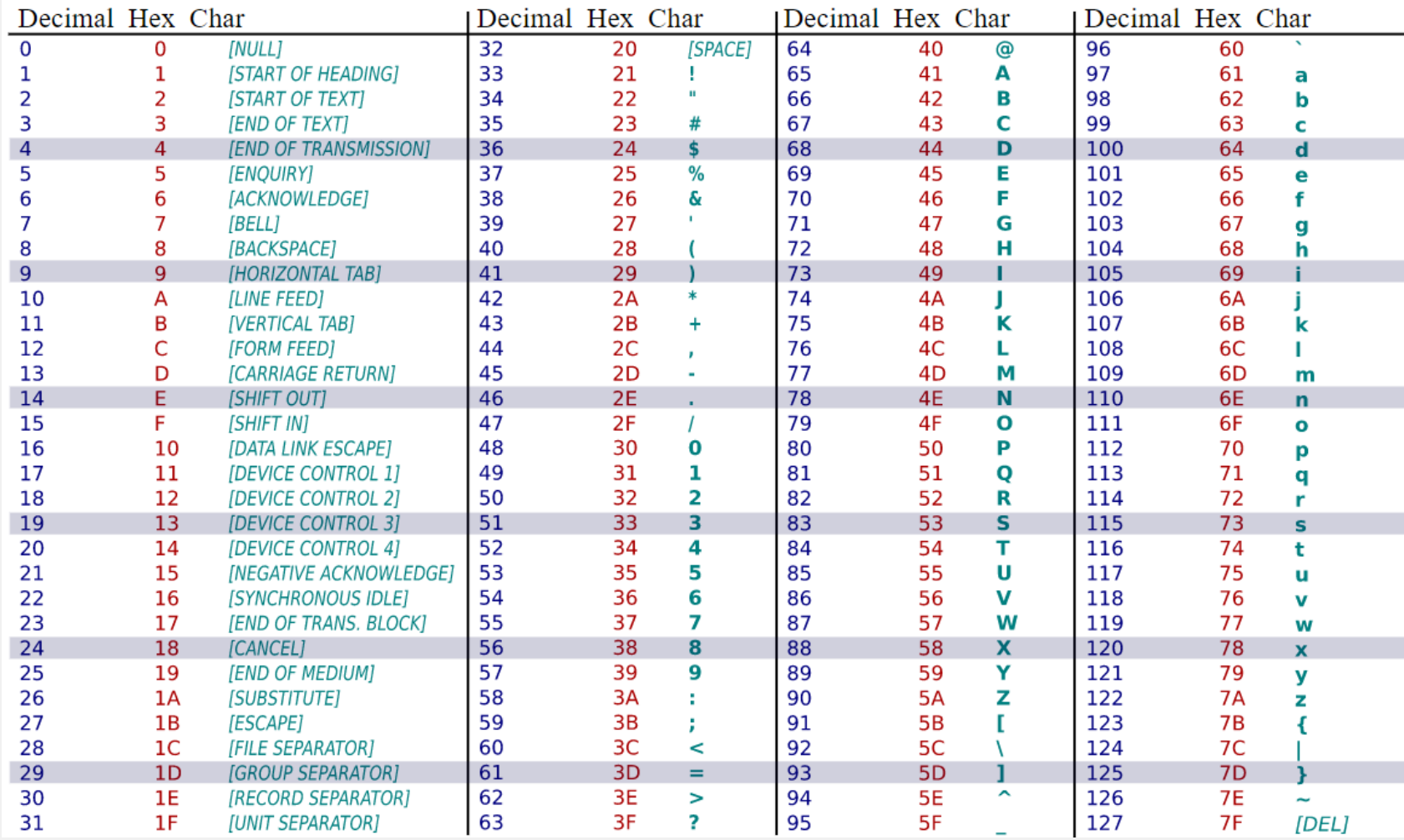

- **•** Casus typu **char**. Zmiennej tego typu można używać:
	- $\rightarrow$  do przechowywania i arytmetyki liczb w zakresie  $\in$  [-128, 127] (przy unsigned char: [0, 255])
	- $\rightarrow$  do przechowywania i wyświetlania znaków z [tablicy kodów ASCII](https://commons.wikimedia.org/wiki/File:ASCII-Table-wide.svg).

Rozważmy np. char  $c = 65$ ,  $d = 50$ , e;

Efekty uzależnione od sytuacji:

- $\rightarrow$  e = c + d;  $\rightarrow$  {*e = 115*} (każdy operator algebraiczny: działania na liczbach)
- if (e == 115)  $\rightarrow$  {*true*} (porównywanie z liczbą działa)
- $\text{cout} \ll e$ ;  $\rightarrow$  s (podanie na cout : wyświetli się znak wg tablicy ASCII)
- if  $(e == 's') \rightarrow \{ true \}$  (porównywanie ze znakiem też działa)
- ▸ cin >> e; (gdy użytkownik poda znak, zmienna przyjmie wartość wg ASCII)

Uwaga: znak do zmiennej typu char przypisujemy zawsze przez ' ' ( nigdy przez " " )

- **• Kody ucieczki** (**escape sequences**): to specjalne kody sterujące. Pełna lista **[tu](https://en.cppreference.com/w/cpp/language/escape)**, a poniżej najważniejsze:
	- \n przejdź na początek nowej linii  $\begin{array}{ccc}\n\setminus^n & \text{znak graficzny cudzysłowu} \\
	\setminus r & \text{przejdź na początk aktualnej linii} & \setminus' & \text{znak graficzny apostrofu}\n\end{array}$
	- \r przejdź na początek aktualnej linii \' znak graficzny apostrofu
	- \v przejdź do nowej linii; ta sama kolumna \u.... znak Unicode o danym kodzie (hex)
	-
- 
- 
- 
- \t wykonaj tabulator  $\alpha$  daj sygnał dźwiękowy

#### **• Enum(-eracja) : typy wyliczeniowe**

Czasem potrzeba zmiennej mieszczącej tylko kilka możliwości, np. dni tygodnia, miesiące, główne kolory itp.

Poprzez **enum** definiujemy odrębny typ, przypisując nazwy własne liczbom (tu: typ WeekDay). Można też wylistować nazwy nie przypisując liczb – wtedy komputer przypisze im kolejne liczby całkowite, od 0.

Zmienna typu WeekDay może przyjąć dowolną z tych możliwości. Można ją też przesłać do funkcji.

Dostęp do nazw naszego enum -a :

▸ przy braku konfliktów : Nazwa

▸ aby uniknąć konfliktów : Typ::Nazwa Takie wartości może zwracać funkcja lub można nimi manipulować.

Każdą z nazw komputer skonwertuje do liczby. Gdyby porównywane były nazwy z odmiennych enum'ów, kompilator wyda ostrzeżenie.

```
#include <iostream>
                                                        [Link
]using namespace std:
 \overline{2}\overline{3}enum WeekDay {
 4
     Monday = 1, Tuesday = 2,
 5
     Wednesday = 3, Thursday = 4,
 6
     Friday = 5, Saturday = 6,
     Sunday
                                         };
 8
 \mathbf{q}enum Logic { Untrue, True };
11
12
  Logic IsWeekend (WeekDay day) {
      if (day <= Friday) return Logic::Untrue;
13else
                            return Logic:: True :
14
15
16
\sqrt{17} int main () {
      WeekDay Today = Friday;18
      cout \iff IsWeekend (Today ) \iff endl;
19
20
      switch ( IsWeekend(Today) ) {
\mathcal{L}_{\text{max}}case Logic::True : cout << "Today's weekend!\n";
22
23break;
24
        default
                           : cout \ll "Work harder :P \n";
25
26
      return 0;27
```
- ③ **Typy zmiennoprzecinkowe** są (zwykle) oparte o standard IEEE-754.
	- ▸ Notacja dla typu 32-bitowego (**float**) :

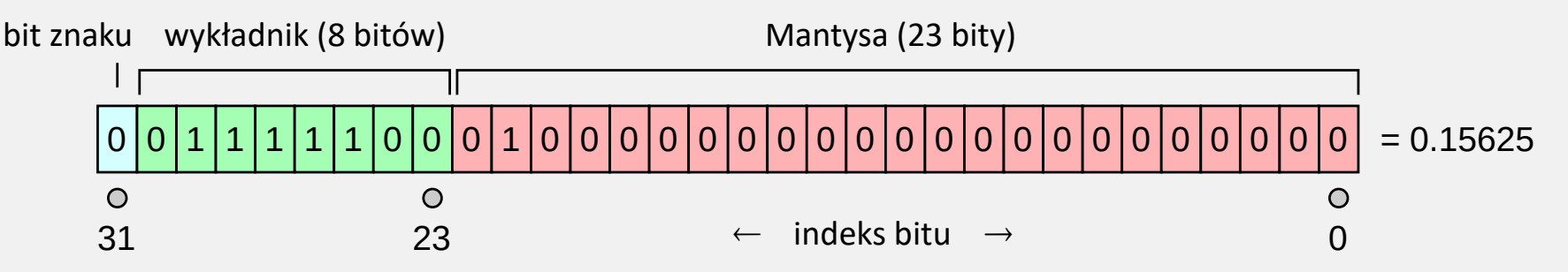

Nb. sposób rozkodowania w "typowym przypadku":

$$
(-1)^{b_{31}}\times 2^{(b_{30}b_{29}\ldots b_{23})_2-127}\times (1.b_{22}b_{21}\ldots b_0)_2
$$

▸ Notacja dla typu 64-bitowego (**double**) :

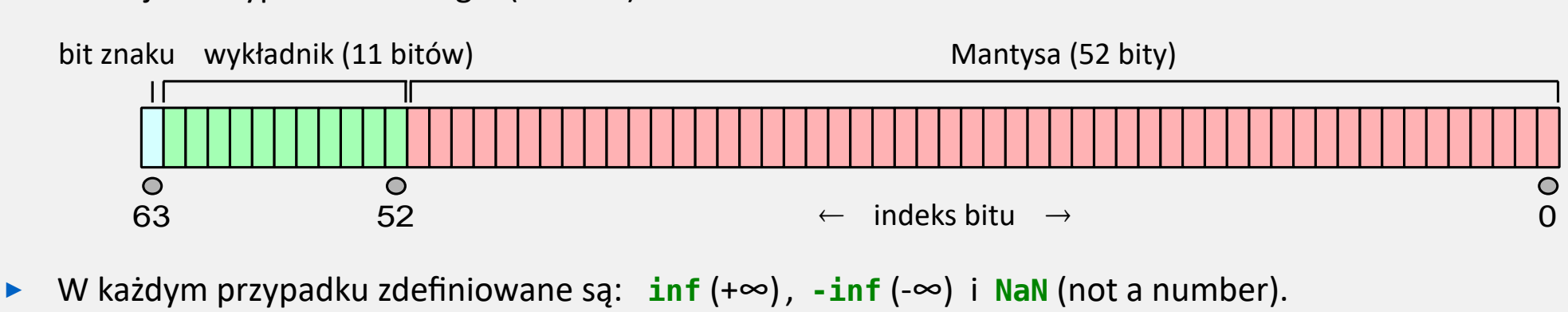

Np. zwykle:  $1./0. = inf -1./0. = -inf$  0./0. = NaN

**•** Możliwości typów zmiennoprzecinkowych:

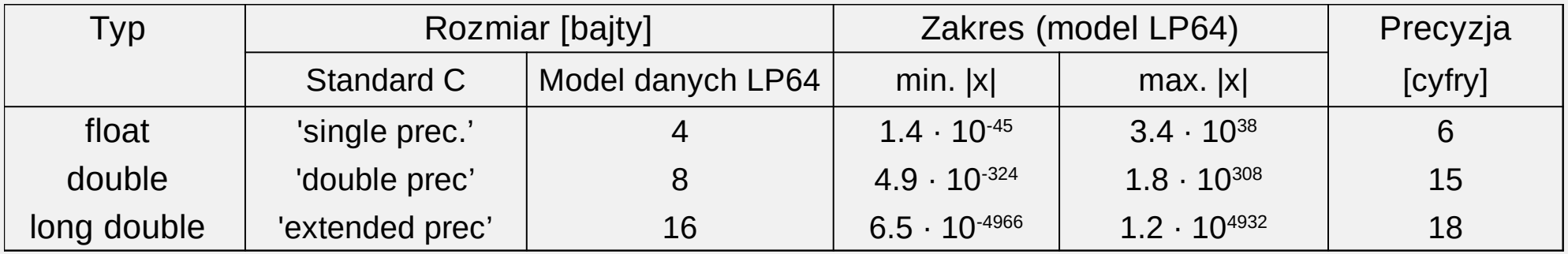

(**Precision**: gwarantowana liczba cyfr znaczących, które można wstawić do zmiennej i odzyskać bezstratnie)

Nb.: parametry typów zmiennoprzecinkowych wpisane są w bibliotekę <cfloat> .

### **• Konwersje między typami zmiennej (type cast)**

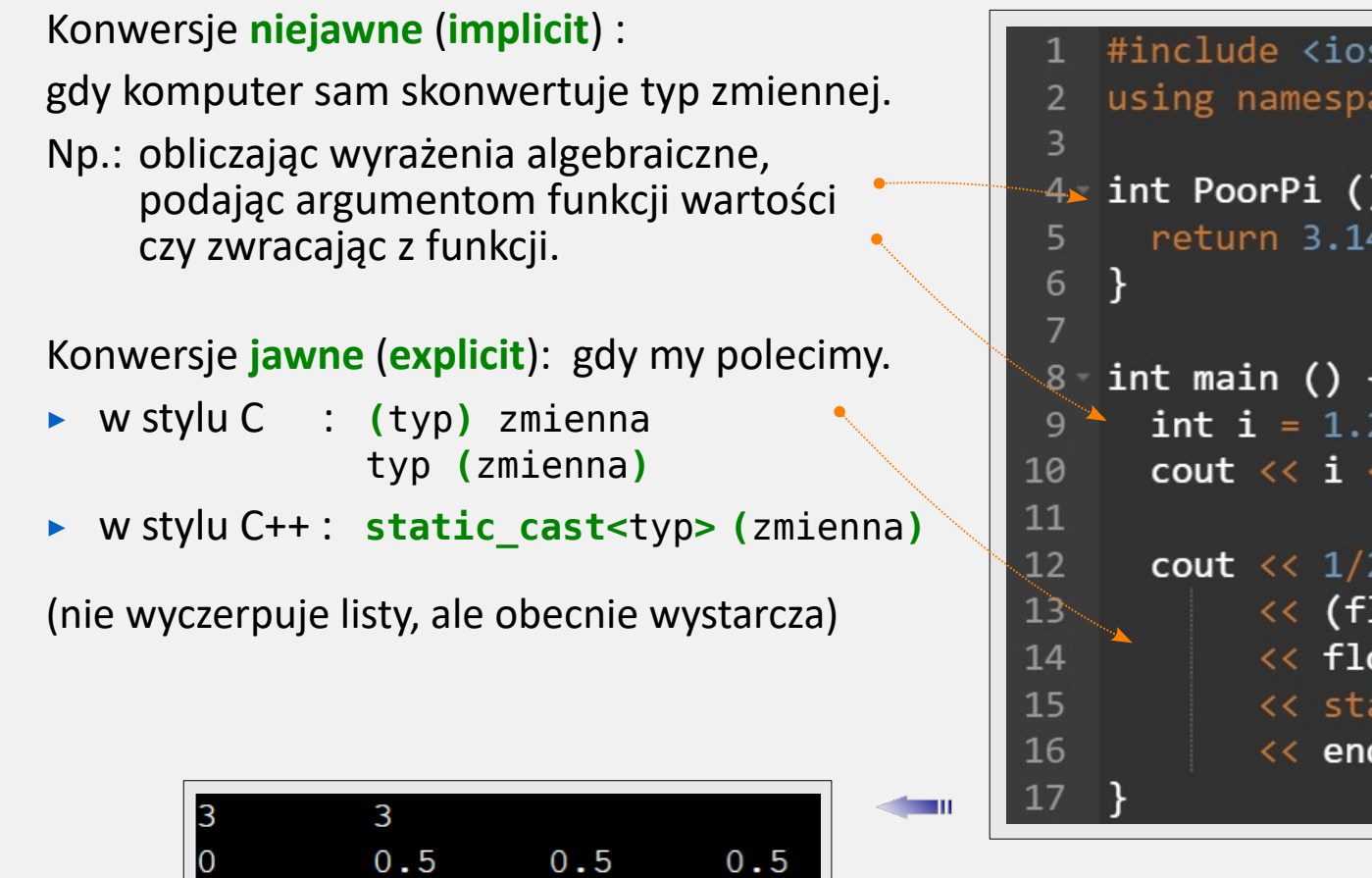

## **[[Link\]](https://onlinegdb.com/FHSWnJHhV)**#include <iostream> using namespace std;  $-4$  int PoorPi () { return 3.141592;  $\sqrt{2}$  int main () { int i =  $1.2 * 3$ ; cout  $\langle \langle i \rangle \langle \langle \rangle \rangle$   $\langle \langle k \rangle \rangle$  and  $\langle \langle k \rangle \rangle$  and  $\langle k \rangle$  and  $\langle k \rangle$  and  $\langle k \rangle$ cout  $\ll 1/2 \ll '$  $<<$  (float) 1 / 2  $<<$  '\t'  $<<$  float (1) / 2  $<<$  '\t' << static cast<float> (1) / 2  $<<$  endl;

#### **• Dedukcja typu**: **auto** i **decltype**

Słowo **auto** w deklaracji: kompilator będzie dedukował rzeczywisty typ deklarowanej zmiennej.

Uwaga do auto w nagłówkach funkcji:

- $\triangleright$  auto w typie zwracanym od standardu C $+14$
- ▸ auto w argum. wejścia od standardu C++20

Słowo **decltype (a) b** w deklaracji: zadeklaruj zmienną b o takim typie, jaki ma zmienna a.

Uwaga: na zajęciach będziemy unikać dedukcji, aby się dobrze nauczyć typów.

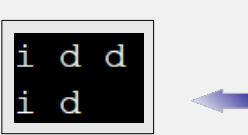

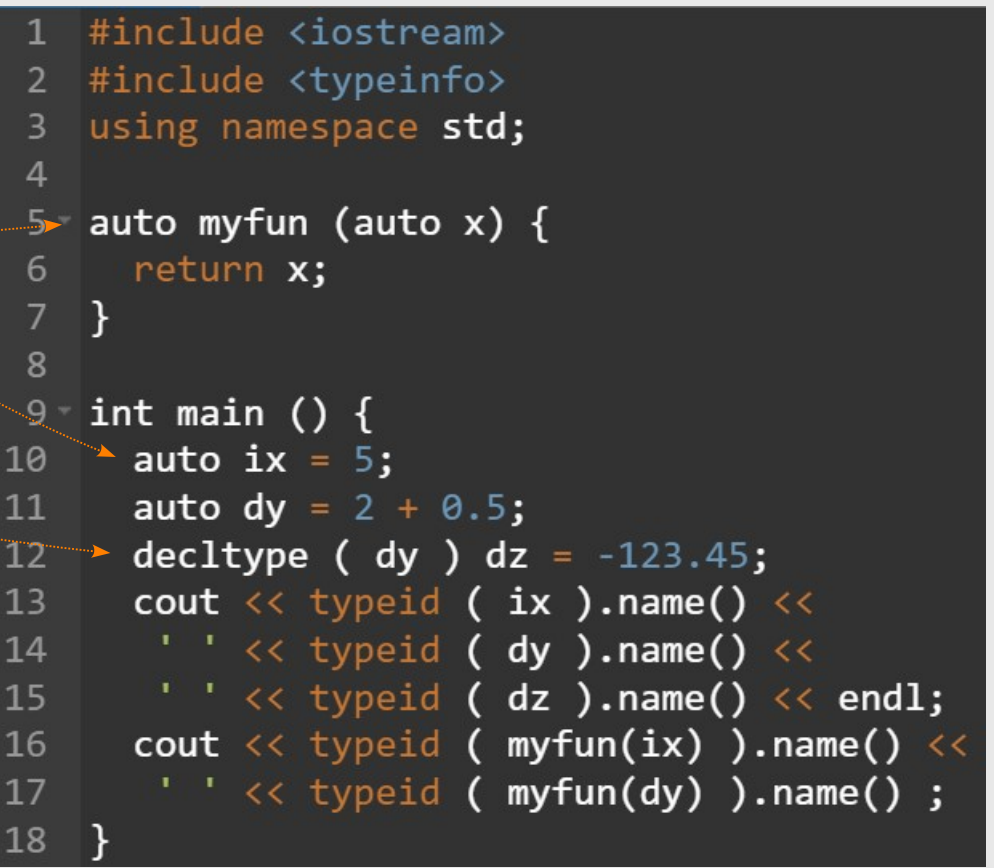

- **•** Jak kompilować kod w ramach danego **standardu** C++ :
	- \$ g++ **-std=c++20** mycode.C -o mycode.exe

#### **• Operatory (in/de)krementacji**

++a **prein**krementacja --b **prede**krementacja  $\Bigg\}$ gdy zmiana ma zajść natychmiast. a++ **postin**krementacja | | gdy zmiana ma zajść już po obliczeniu wyrażenia. a-- **postde**krementacja Np. dla int i = 5; cout <<  $(+i)$  \* 5;  $\rightarrow$  30 Np. dla int i = 5; cout <<  $(i++)$  \* 5;  $\rightarrow$  25 cout  $\lt\lt i$ ;  $\to$  6

#### **• Operator = (direct assignment)**

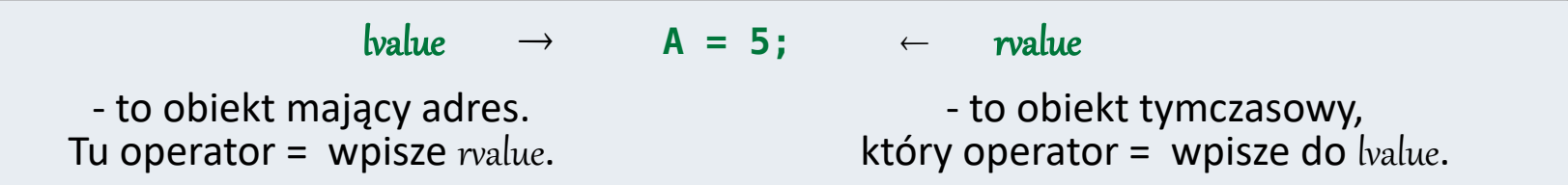

## **• Operatory przypisania (compound assignment)**

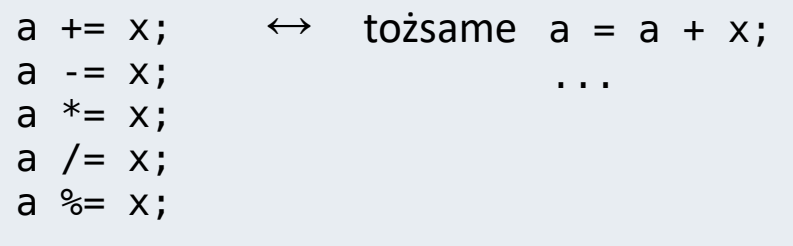

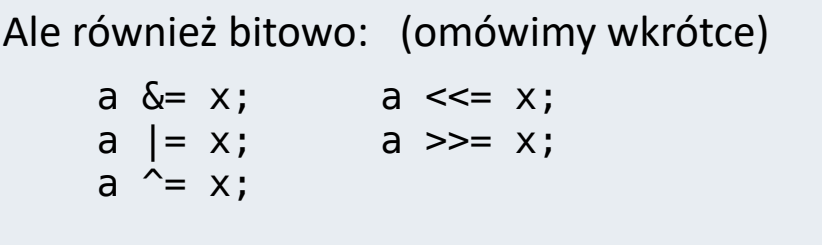

**Operator** ,  $\left\vert \quad\right\vert \leftarrow\right\vert$  w wyrażeniu a, b; wykonywane są działania a i b, ale zwracane tylko b.

int  $a = 1$ ,  $b = 2$ ,  $c = 3$ ; int  $i = (a == 2, a + b)$ ; for (a = 1, b = 5; a <= b; a + + , b - - )  $\leftarrow$  tu operator, wykona po 2 działania w polach for cout  $\lt\lt a \lt '$ : ' $\lt\lt b \lt '$  ':  $\leftarrow$  tu , służy tylko za separator.  $\leftarrow$  tu zadziała operator , Skutek:  $a = 3$ ,  $b = 2$ ,  $c = 3$ ,  $i = 5$ Wypis na ekranie: 1:5 2:4 3:3

Komentarz: szereg operatorów pozwala na "trickowe" zapisanie działań, ale im więcej "tricków", tym gorsza czytelność. Czytelność kodu przez człowieka jest bardzo ważna.

**Operator** ? : (ternary/conditional)  $\leftarrow$  służy za "jednolinijkowy if"

int x = 3; double result = (x % 2 == 0) ? x\*x : -x ; Testowane wyrażenie w przeciwnym razie – to. jeśli prawda, zwróć to.

#### **• Operatory bitowe (bitwise operators)**

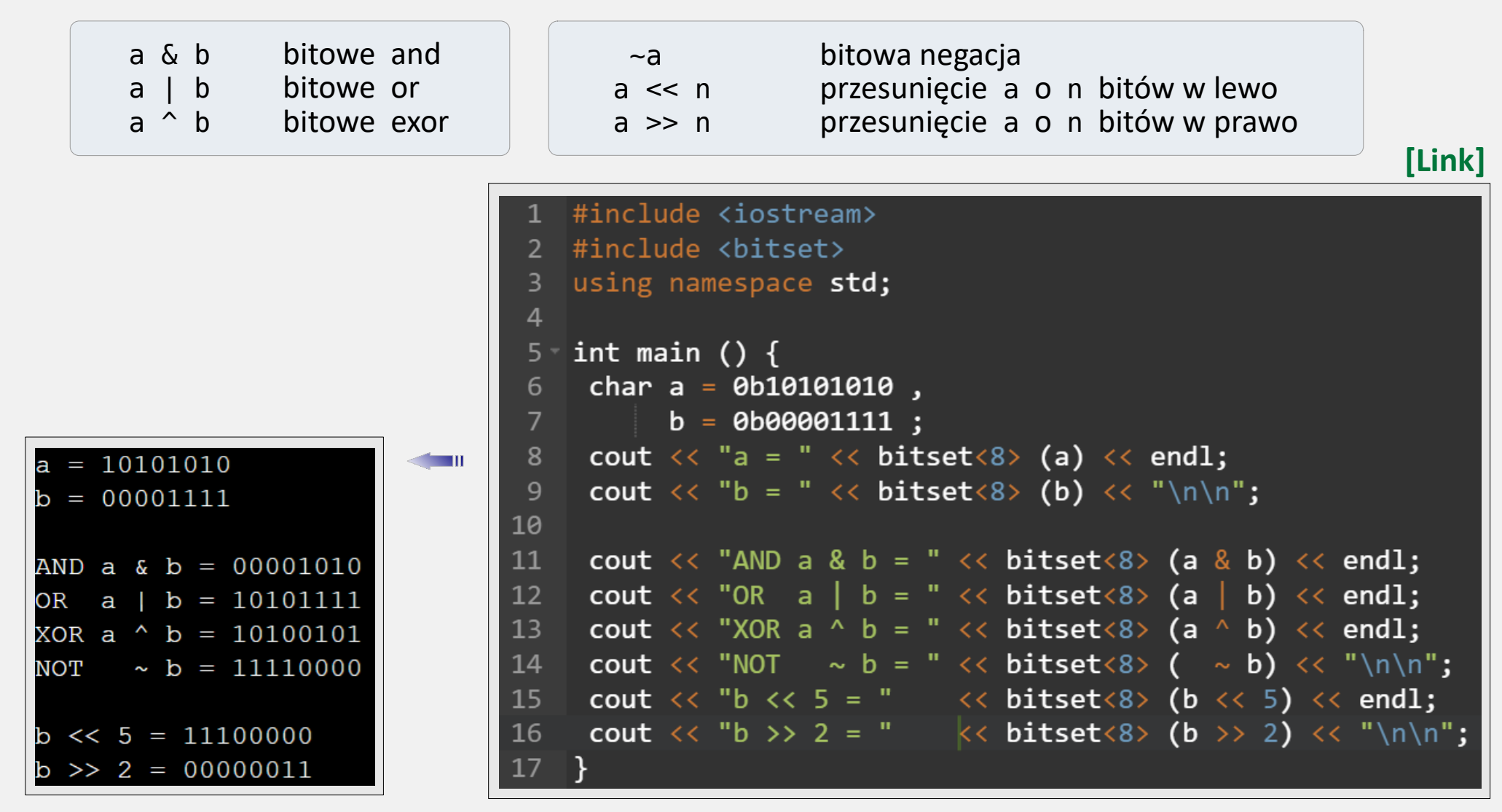

- **• Tabela priorytetów operatorów**  dostępna [**[tutaj](https://en.cppreference.com/w/cpp/language/operator_precedence)**] .
- ① To reguły, gdy pierwszeństwa nie wymuszają ( … )
- ② Im wyżej, tym wyższy priorytet
- ③ W przypadku zbitki operatorów o tym samym priorytecie, kierunek działań definiuje **Associativity**.

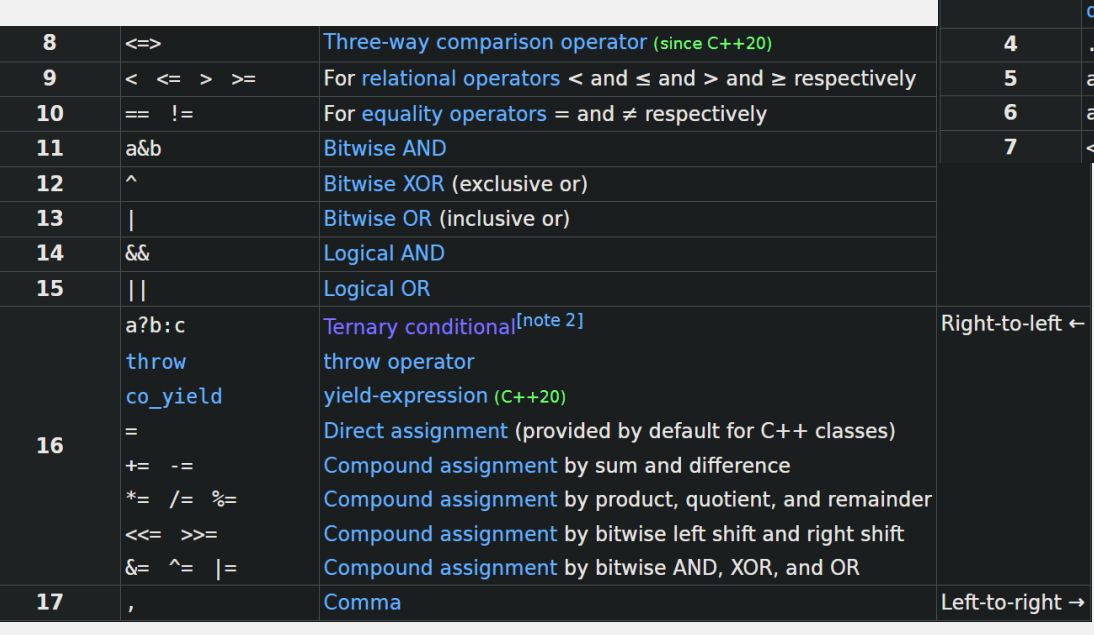

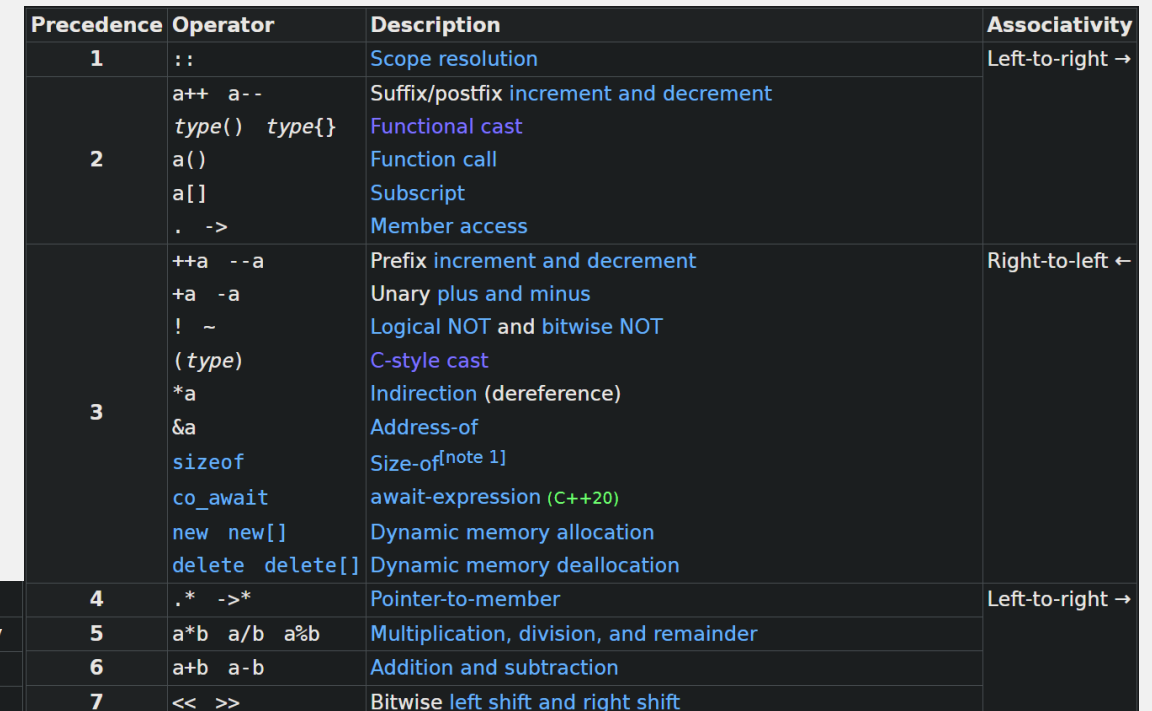

#### *Komentarz*

To kolejny "materiał na tricki". Kodujmy tak, byśmy byli zrozumiani. Np. stosujmy () w wyrażeniach.

**• Wskaźnik (pointer)** : to zmienna do przechowywania adresu w pamięci zmiennej danego typu.

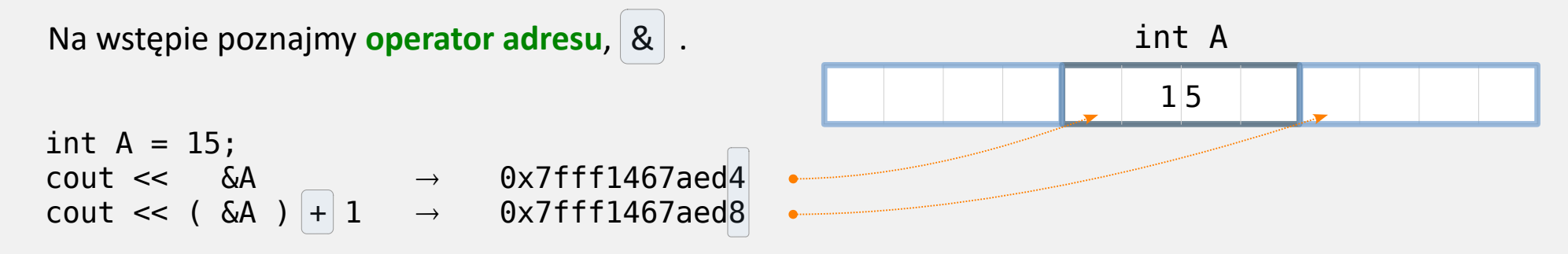

Operator nie tylko zwraca adres, ale i typ. Widać, że  $+1$  przesuwa o 4 bajty, czyli o długość jednego int'a. Uwaga: znak & używany jest też przy deklaracji referencji. Ale tam - należy do lvalue, a tu - do rvalue.

- Zadeklarujmy wskaźnik i wstawmy tam adres zmiennej A: Wypiszmy zawartość wskaźnika: **•**
- **Poznajmy operator wyłuskania (dereference),**  $\vert * \vert$ **.** Przekształca on adres zmiennej – w tą zmienną.
- **•** Sam wskaźnik też jest zmienną i ma swój adres:
- **•** Wskaźnik można tylko zadeklarować, a wypełnić później: Można go też "przepiąć" na inną zmienną:

 $int^*$  Aptr =  $\&A$  ; cout  $\lt\lt$  Aptr ;  $\rightarrow$  0x7fff1467aed4 cout  $<<$  \*Aptr;  $\rightarrow$  15 \* $Aptr = 17;$ cout  $<< A$ ;  $\rightarrow$  17 cout  $\ll$  & Aptr ;  $\rightarrow$  0x7ffc2a21d830  $int*$  NewPtr ; NewPtr =  $\&A$  ; int  $B$ ;  $NewPtr = \&B$ ;

#### **• Wskaźnik (pointer)** . Ważna możliwość: komunikacja między funkcjami przez argumenty wejścia.

Gdy wołana funkcja przyjmuje wskaźnik, a w miejscu wywołania podamy adres zmiennej, to funkcja pracuje na "oryginalnej" zmiennej (tej z miejsca wywołania).

Chcąc zmienić wartość zmiennej ze wskaźnika, używamy operatora wyłuskania,  $*$  .

Osiągamy efekt, jak przy referencjach.

#### *Uwaga*:

w podfunkcji próba przepięcia wskaźnika na inny adres, nie będzie miała skutku po powrocie do miejsca wywołania.

Powód: wskaźnik też jest zmienną  $\Rightarrow$  jego życie ograniczone jest do { } Można ominąć problem, robiąc przekaz przez referencję (lub wskaźnik) na nasz wskaźnik.

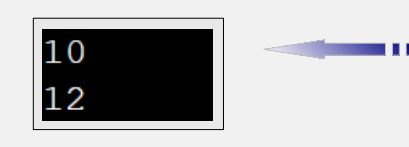

#include<iostream> using namespace std;  $\mathcal{P}$  $\overline{3}$ void Add pass via Copy  $(int X)$  $4 \mathbf{x}$  $+= 2:$ 5 6 8 void Add pass via Pointer (int\* Xptr) → \*Xptr += 2; 10 11  $12 - int$  main () {  $13$ int  $x = 10$ ; Add pass via Copy  $(x)$ ; 14 cout  $\langle \langle x \rangle \langle x \rangle$  endl; 15 16 17  $x = 10$  ; 18 Add\_pass\_via\_Pointer  $(|&x|);$ cout  $\iff$   $x \iff$  endl; 19 20

**• Wskaźnik funkcyjny** : obiekt do przechowywania funkcji. Musi znać typy, które funkcja przyjmuje i zwraca.

Deklaracja wskaźnika funkcyjnego (lvalue) z przypisaniem (rvalue) :

Typ (\* NazwaWskaznika) (Typ, Typ, ...) = NazwaFunkcji;

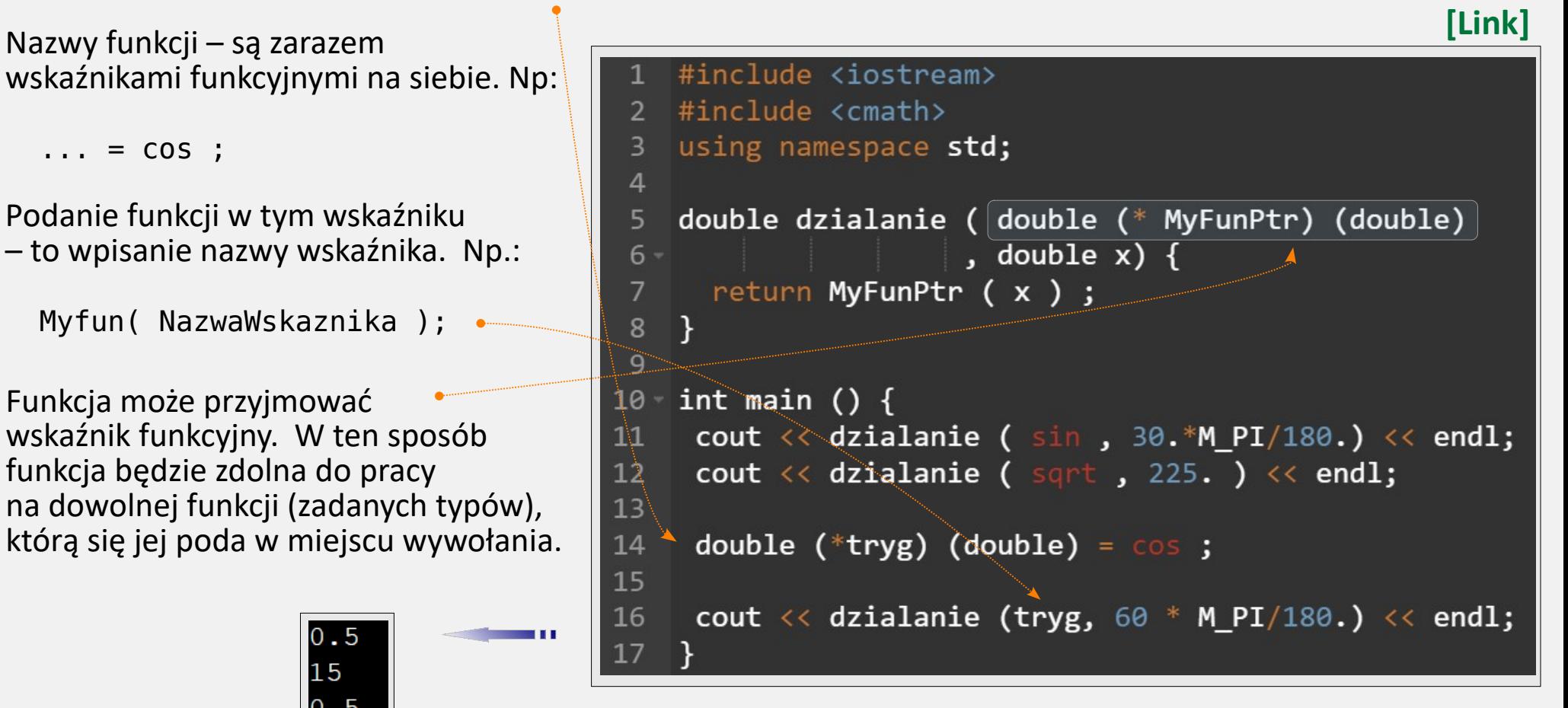